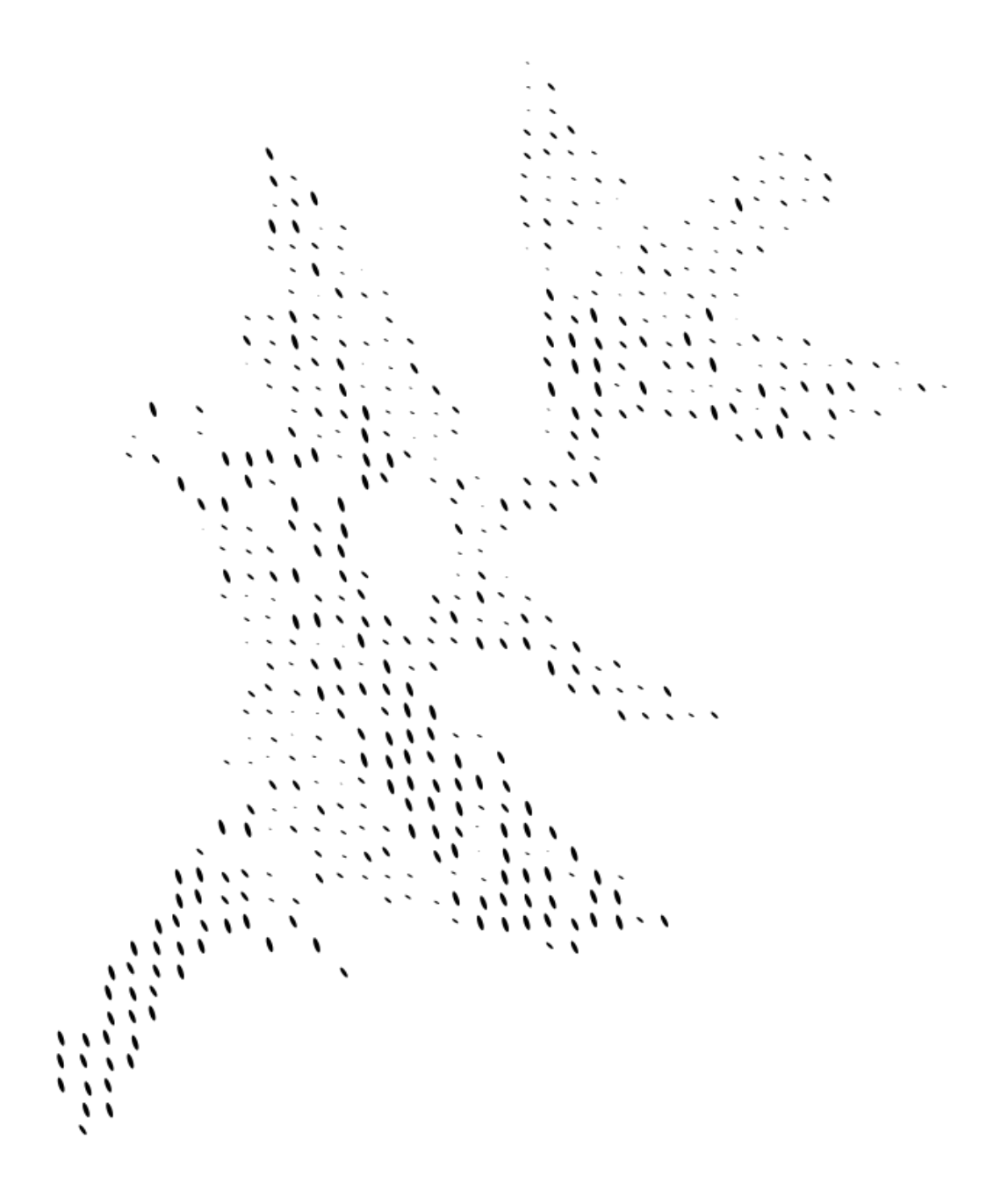

http://localhost:8000/RotationRaster.html

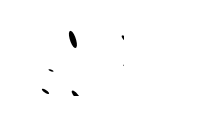